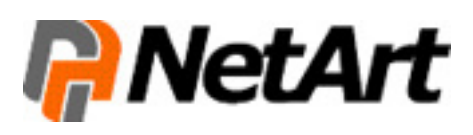

Poczta elektroniczna to obecnie jedno z głównych narzędzi komunikacji, z którego korzystają przedsiębiorstwa w kontaktach z klientami. Konta e-mail tworzone są w ramach firmowych serwerów, dlatego wybierając hosting koniecznie należy zwrócić uwagę na jego funkcjonalności związane z zarządzaniem i obsługą poczty internetowej pracowników. Oto najważniejsze z nich:

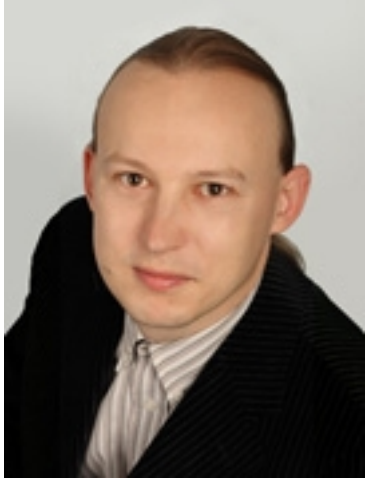

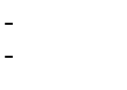

nielimitowana liczby Diciekletakiem kont e-maily iązaniu każdy pracownik i dział f nielimitowana liczba aliasówia pocztowyczktowy to alternatywny adres konta e-mail (inna n niezależne konta poczty el**Ektrkojozniej osódkiej**aje moż**niego śrazwie prowadych idowiehachiez**<br>zarządzanie pocztą e-mail Programy pocztowe do obsługi firmowej poczty elektronic - *zarządzanie pocztą e-mail* Programy pocztowe do obsługi firmowej poczty elektronic

Autor: **Daniel Kotyras** – **Example 2018** and *narketingowiec*, autor kilkudziesie

www.nazwa.pl ).

## **O firmie:**

 Firma NetArt jest liderem rynku rejestracji domen i hostingu, zapewniając od 1997 roku kompleksową obsługę klientów w zakresie rejestracji oraz pośrednictwa sprzedaży domen internetowych, hostingu, a także tworzenia Stron WWW. NetArt posiada 30 % udziału w polskim rynku usług IT, obsługuje ponad 300 tys. Klientów oraz 500 tys. domen. Firma została także wyróżniona Godłem "Firma Przyjazna Klientowi".

WIĘCEJ INFORMACJI z NetArt (PRESS BOX)